## **Application User Guide**

As recognized, adventure as skillfully as experience not quite lesson, amusement, as without difficulty as contract can be gotten by just checking out a books **Application User Guide** then it is not directly done, you could tolerate even more a propos this life, going on for the world.

We have the funds for you this proper as without difficulty as easy pretension to acquire those all. We find the money for Application User Guide and numerous ebook collections from fictions to scientific research in any way. among them is this Application User Guide that can be your partner.

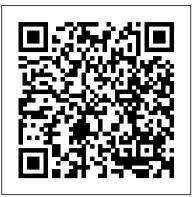

<u>User Guide for Online Application – University of Copenhagen</u>

How to use Calibre for Managing e-books OpticBook 4800 User's Guide QuickBooks Tutorial: QuickBooks 2020 Course for Beginners (QuickBooks Desktop)

First 12 Things I Do to Setup a MacBook: Apps, Settings \u0026 TipsMac Tutorial for Beginners - Switching from Windows to macOS HOW TO USE YOUR NEW MACBOOK: tips for using MacOS for beginners Beginner's Guide to Microsoft Outlook eLibrary Manager: Video Tutorial and User Guide Switching from Windows to Mac: Everything You Need to Know (Complete Guide) Rocketbook App Instructions National Orientation Program on Mobile Technology for Teachers (MT4T) for ALS Implementers

How To Keep All Your User Manuals and Instruction Books With You In Your iPhone or iPad5 tips to improve your critical thinking - Samantha Agoos Top 10 BEST Mac OS Tips \u0026 Tricks! UNBOXING AND CUSTOMIZING MY NEW MACBOOK PRO 2020 13\" / Tips \u0026 Tricks to Customize Your MacBook! Amazing FREE Mac Utilities You Must Download! 10 Ways Mac OS is just BETTER Macbook pro tips and tricks! macbook organization + customization tips/tricks! \*MUST DO!!\* GAME CHANGING Mac Tips, Settings \u0026 Apps (How I Setup A New Mac) Make Your MacBook Better -Tips \u0026 Tricks! Bill Gates Talks Trump 10+ macOS getting-started tips for new users / new installs! Switching from Windows to Mac? The ONLY 10 tips you need to know Boighor User Guide 179: The Improvement Season - Big or Small Surplus? How to use a Kindle e-Reader [[For first timers]] The Beginner's Guide to Excel - Excel Basics Tutorial A Full Hour of Q\u0026A with Andrew Krauss How Bill Gates reads books

How to use Calibre for Managing e-books OpticBook 4800 User's Guide QuickBooks Tutorial: QuickBooks 2020 Course for Beginners (QuickBooks Desktop)

First 12 Things I Do to Setup a MacBook: Apps, Settings \u0026 TipsMac Tutorial for Beginners - Switching from Windows to macOS HOW TO USE YOUR NEW MACBOOK: tips for using MacOS for beginners Beginner's Guide to Microsoft Outlook eLibrary Manager: Video Tutorial and User Guide Switching from Windows to Mac: Everything You Need to Know (Complete Guide) Rocketbook App Instructions National Orientation Program on Mobile Technology for Teachers (MT4T) for ALS Implementers

How To Keep All Your User Manuals and Instruction Books With You In Your iPhone or iPad5 tips to improve your critical thinking - Samantha Agoos Top 10 BEST Mac OS Tips \u0026 Tricks! UNBOXING AND CUSTOMIZING MY NEW MACBOOK PRO 2020 13\" / Tips \u0026 Tricks to Customize Your MacBook! Amazing FREE Mac Utilities You Must Download! 10 Ways Mac OS is just BETTER Macbook pro tips and tricks! macbook organization + customization tips/tricks! \*MUST DO!!\* GAME CHANGING Mac Tips, Settings \u0026 Apps (How I Setup A New Mac) Make Your MacBook Better -Tips \u0026 Tricks! Bill Gates Talks Trump 10+ macOS getting-started tips for new users / new installs! Switching from Windows to Mac? The ONLY 10 tips you need to know Boighor User Guide 179: The Improvement Season - Big or Small Surplus? How to use a Kindle e-Reader [[For first timers]] The Beginner's Guide to Excel - Excel Basics Tutorial A Full Hour of Q\u0026A with

Andrew Krauss How Bill Gates reads books

Application User Guide

Patient Application User Guide . Contents ... patient application with application type "I am applying for myself", that person cannot use the same application type again. Note: A guardian can have multiple minor applications but they need to be for unique minors.

What is an Application Load Balancer? - Elastic Load Balancing

Application User Guide The application review process depends on the type of application. To help applicants understand the various applications and their processes, these user guide pages provide most of the submittal and procedural requirements for each in an easy-to-use manner. Authority to File Applications and Completeness Determination

Sample Applications User Guide - Intel

Look at the job titles your prospective users hold. A system administrator is likely expert with a number of software... Look at the users themselves. Although job titles

generally indicate what people do, there can be considerable variation... Look at existing documentation. Documentation for ...

User Manual Template and Guide to Create Your Own Manual ...

ERA – Applicant User Guide 2 Section I: Creating ERA Account Step 1: Click on your country 's seeker URL. Step 2: Option A: Click "Login" from the Currently Available Vacancies listing. Option B: 1. Click on the hyperlinked Announcement Number that you 're interested in applying for, located next to the Position Title.

## How to Apply - Application Guide | grants.nih.gov

Application User Guide. Start your application; Collection of data; Direct access and documentation; Credit transfer; Uploading attachments; Application priorities; Application fee; Following up on your applications. Communication from the portal; Requests for documentation and re-submitting the application; Confirming offers of enrolment; Administrative Enrolments. Applications for re-enrolment; Additional Information

Patient Application User Guide - Utah Medical Cannabis

The Crowd User Guide contains information for people who use Crowd to update their user profiles and passwords and to view their groups, roles and applications. If you need information about installing Crowd, configuring your Crowd server or using the Crowd Administration Console, please visit the Crowd documentation home page.

User Guide | Crowd Data Center and Server 4.2 | Atlassian ...

UNDERGRADUATE ADMISSIONS APPLICATION GUIDE FOR COUNSELORS 4 Creating an application account 1.n email address and password are required in A order to create an account. • Encourage your students to use the email account they use for all applications. Additionally, encourage Application User Guide | City of Franklin, TN

How to Apply - Application Guide Use the application instructions found on this page along with the guidance in the funding opportunity announcement to submit grant applications to NIH, the Centers for Disease Control and Prevention, the Food and Drug Administration, and the Agency for Healthcare Research and Quality.

ISAM Application User Guide - Texas Education Agency

This guide is the primary source of information about Oracle Applications User Interface. It contains overviews as well as task and reference information. This guide includes the following chapters: • Chapter 1, "Getting Started," introduces you to Oracle Applications and to some basic features common to all Oracle Applications products.

How to Write Software Documentation: 8 Steps (with Pictures)

This guide discusses Application Load Balancers. For more information about the other load balancers, see the User Guide for Network Load Balancers, the User Guide for Gateway Load Balancers, and the User Guide for Classic Load Balancers.

OFS AAAI Application Pack Documentation Library

ISAM Application User Guide. ISAM User Guide – External 1 rev 8/25/2020. Introduction. The Texas Education Agency uses an application called the. Intervention, Stage, and Activity Manager. (ISAM) to manage required intervention activities for schools identified in state and/or federal accountability systems, dropout prevention, results driven accountability, and data validation.

Web Application User Guide - Wisconsin

User names must be at least six characters long and can be alphanumeric (e.g., abcd123). User names are not case sensitive. Each user is required to select a unique user name and password. Password Passwords must be at least eight characters long and contain at least one letter character and one numeric character. Passwords are case sensitive.

Undergraduate admissions application guide

APPLICATION USER GUIDE Application: Online Fax Version: 1.0 Description: Online Fax allows you to send and receive faxes in email format, access your faxes from a mobile device or an email client. With Internet access, Online Fax allows you to send faxes without using a fax machine or a second phone line.

APPLICATION USER GUIDE - AT&T Website Solutions

The user 's manual consists of five sections: General Information, System Summary, Getting Started, Using The System, and Reporting. General Information section explains in general terms the system and the purpose for which it is intended. System Summary section provides a general overview of the system. Oracle Applications User's Guide

What is the definition of a user manual? A user manual is a technical communication document intended to give assistance to people on how to use a product. A good user manual assists users on how to use a product safely, healthily and effectively. Other names, or other forms of a user manual, might be: User guide; Technical documentation

User's Manual Template - ArboWebForest

The application shows how the rte\_cmdline application can be extended to handle a list of objects. There are three simple commands: • add obj\_name IP: Add a new object with an IP/IPv6 address associated to it. • del obj\_name: Delete the speci fi ed object. • show obj\_name: Show the IP associated with the speci fi ed object.

Zoom User Guide - Plexus International

AWS Documentation AWS CloudFormation User Guide. ... you can spend less time managing those resources and more time focusing on your applications that run in AWS. You create a template that describes all the AWS resources that you want (like Amazon EC2 instances or Amazon RDS DB instances), and AWS CloudFormation takes care of provisioning and ...

Electronic Recruitment Application APPLICANT USER GUIDE

Advanced Analytical Applications Infrastructure Application Pack User Guides This page contains the User Guides of Oracle Financial Services Advanced Analytical Applications Infrastructure (OFS AAAI) Version 8.x.